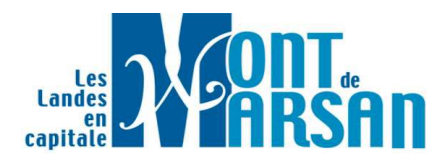

Direction des Affaires Juridiques et de la Commande Publique Service des Assemblées

- 1. Procès-verbal de la séance du 22 septembre 2022
- 2. Compte rendu des décisions du Maire

## I-Culture et tradition

- 3. Motion en faveur des libertés et de la diversité des expressions culturelles.
- 4. Mise en place des modalités financières du plan de défense et de promotion de la Culture taurine pour les années 2022 et 2023.

## II - Intercommunalité

5. - Communication du rapport annuel d'activité de Mont de Marsan Agglomération.

## III - Gouvernance

- 6. Modification du règlement intérieur du Conseil Municipal.
- 7. Modification des statuts de la SATEL (Société d'Aménagement des Territoires et d'Équipement des Landes).
- 8. Accord pour la signature du pacte d'actionnaires de la SATEL (Société d'Aménagement des Territoires et d'Équipement des Landes).

# IV-Cadre de vie

- 9. Adoption d'un protocole transactionnel.
- 10. Campagne de ravalement de façades Attribution de subventions.
- 11. Adhésion à l'Association des Pollinarium Sentinelles de France (APSF).

## V - Education Jeunesse

12.- Signature de la Convention Projet Global de Territoire (2022/2026) avec Mont de Marsan Agglomération et ses partenaires.

## $VI$  – Finances

- 13.- Décision modificative n°3 Budget principal de la Ville.
- 14.- Décision modificative  $n^{\circ}1$  Budget annexe des parcs de stationnement.
- 15.- Décision modificative n°3 Budget annexe de la Régie des Fêtes et Animations.
- 16.- Virement d'une subvention d'équilibre du Budget principal au Budget annexe de la Régie des Fêtes et Animations - Exercice budgétaire 2022.
- 17.- Attribution d'une subvention complémentaire de fonctionnement au Centre d'Action Social (CCAS) - Exercice budgétaire 2022.
- 18. Présentation d'admission en non valeur Budget principal de la Ville.
- 19. Présentation des créances éteintes Budget principal de la Ville de Mont de Marsan - Année 2022 - Information du Conseil Municipal.

## VII - Population

20.- Campagne de recensement 2023 - Recrutement et rémunération des agents recenseurs.

## VIII - Fêtes et Animations

21.- Concours « Grand jeu de l'Avent » proposé dans le cadre des animations de Noël de la Ville de Mont de Marsan - Règlement.

#### $IX$  – Chauffage urbain – géothermie

22.- Mise à disposition de services entre Mont de Marsan Agglomération et la Ville de Mont de Marsan - Service Chauffage urbain - géothermie.

#### **Questions diverses.**